# Resource Certification in MyAPNIC

**Robert Loomans** 

Senior Software Engineer, APNIC

# Resource Certification in MyAPNIC

- Focus on tasks
- MyAPNIC pages
- Future direction

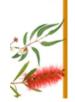

### **Focus on Tasks**

- What do you want <u>done</u>?
  - Focus on tasks and resources...
  - ... not certificates
- Complex details, if you want them

# **MyAPNIC Home Page**

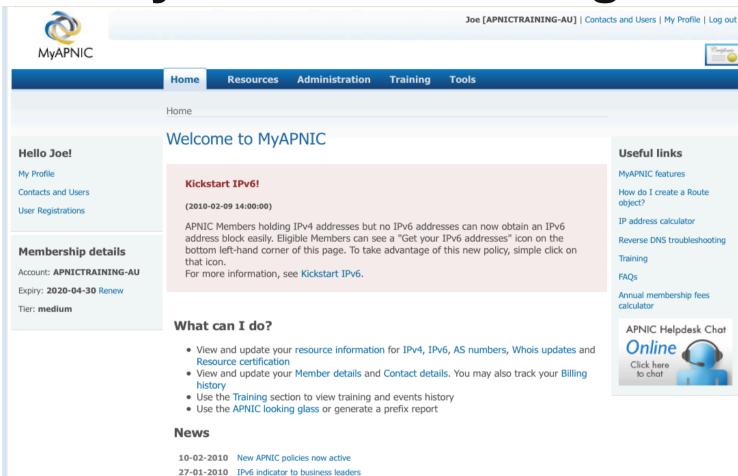

21-01-2010 Global recovery to pressure IP address pool

**20-01-2010** APNIC supports JANOG 25 **20-01-2010** IANA IPv4 pool less than 10% **11-01-2010** EC Nominations now open

More news...

# Resources Management

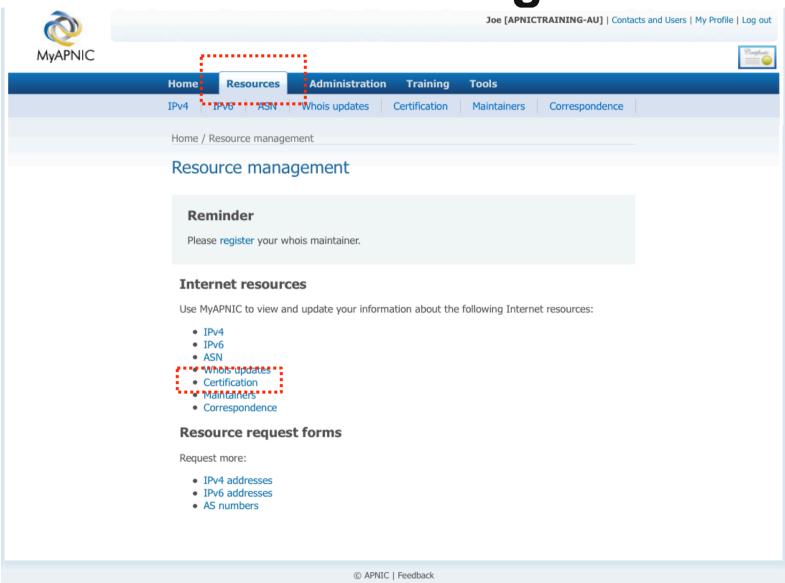

### **Activate Certification**

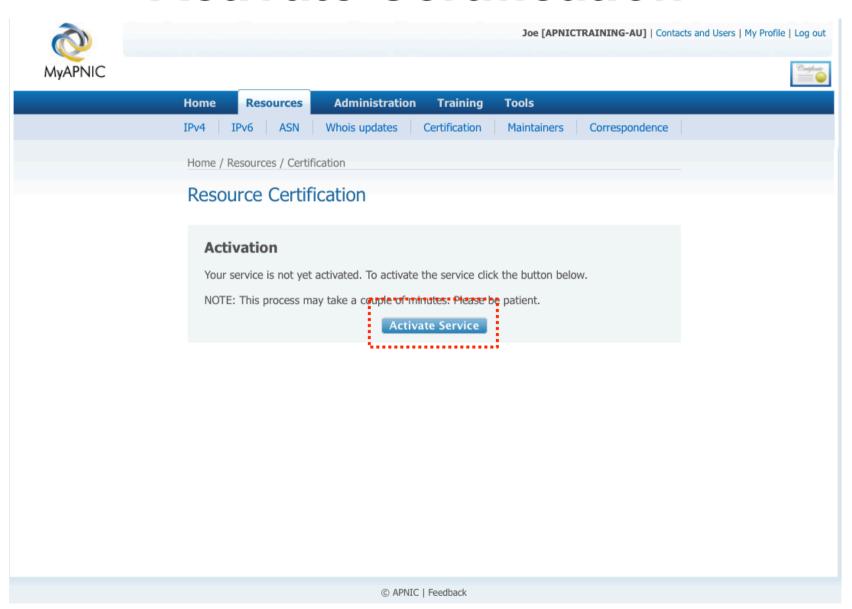

### **Service Activated**

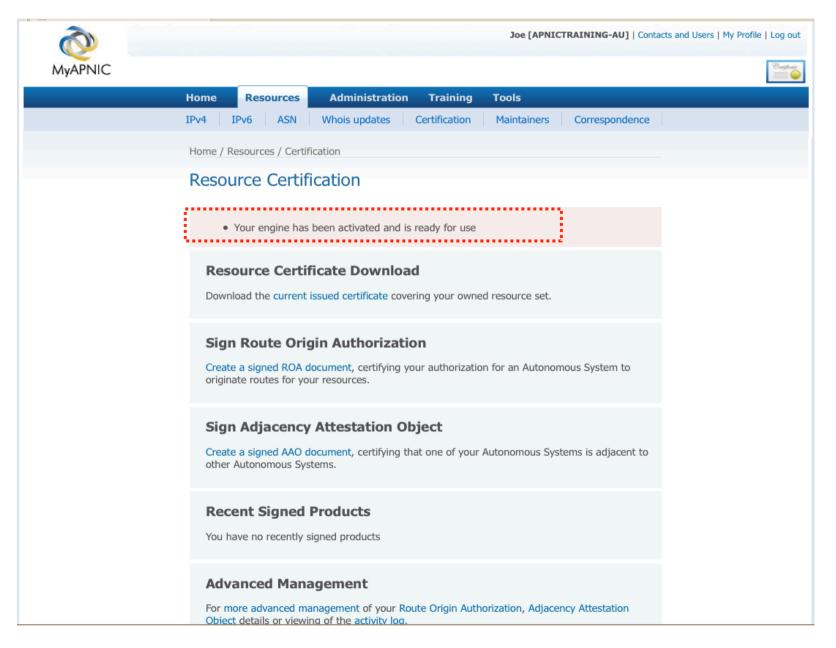

# Create Route Origin Authorization

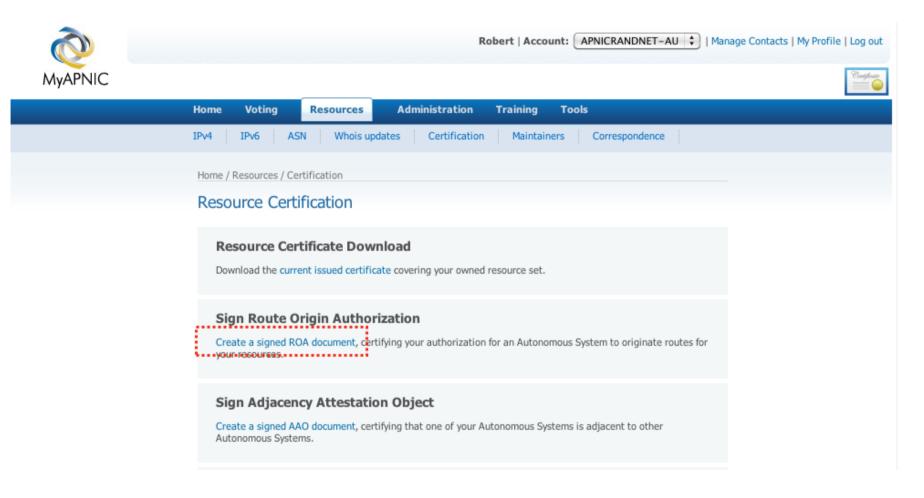

# Name ROA

| PNIC                                       |                        |                              |                     |
|--------------------------------------------|------------------------|------------------------------|---------------------|
| Home Voting Resources                      |                        | raining Tools                |                     |
| IPv4 IPv6 ASN Whois o                      | updates Certification  | Maintainers Cor              | respondence         |
| Home / Resources / Certification / Sign    | ROA                    |                              |                     |
| Sign ROA                                   |                        |                              |                     |
| Cirr DOA                                   |                        |                              |                     |
| Sign ROA                                   |                        |                              |                     |
| ROA name                                   |                        | Help                         |                     |
|                                            | esources               |                              | New Collection      |
| Owned Resources \$ Help                    | P Load Load collection |                              | Add/remove resource |
| 1.0.0.0/24<br>1.1.1.0/24                   |                        | Add Selected<br>Resources To |                     |
| 1.2.3.0/24<br>1.4.0.0/24                   |                        | Collection                   |                     |
| 1.10.10.0/24<br>203.133.248.0/22           |                        | Remove<br>Selection<br>From  |                     |
| 203.147.108.0/23<br>IPv6<br>2401:2000::/32 |                        | Collection                   |                     |
| 2401.2000/32                               |                        |                              |                     |
|                                            |                        |                              |                     |
|                                            |                        |                              | Clear               |
| AS number                                  |                        | Help                         |                     |
| Valid from date                            | 2010-08-16             | Help                         |                     |
| Valid to date                              | 2011-08-16             | Help                         |                     |
|                                            |                        |                              |                     |

## **Add Resources**

|         | Robert   Account: APNICRANDNET-AU 💠   Manage Contacts   My Profile   Lo  |
|---------|--------------------------------------------------------------------------|
| MyAPNIC |                                                                          |
|         | Home Voting Resources Administration Training Tools                      |
|         | IPv4 IPv6 ASN Whois updates Certification Maintainers Correspondence     |
|         | Home / Resources / Certification / Sign ROA                              |
|         | Sign ROA                                                                 |
|         |                                                                          |
|         | Sign ROA                                                                 |
|         | ROA name Help                                                            |
|         | **************************************                                   |
|         | Owned Resources     Help   Load   Load collection   Add/remove resources |
|         | 1.0.0.0/24 Add Selected                                                  |
|         | 1.1.1.0/24<br>1.2.3.0/24<br>1.4.0.0/24                                   |
|         | 1.10.10.0/24 Remove Selection                                            |
|         | 203.147.108.0/23 From Collection                                         |
|         | 2401:2000::/32                                                           |
|         |                                                                          |
|         | Clear                                                                    |
|         | AS number Help                                                           |
|         | Valid from date 2010–08–16 Help                                          |
|         | Valid to date 2011–08–16 Help                                            |
|         |                                                                          |
|         | Create ROA                                                               |
|         |                                                                          |

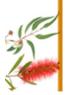

### **Add Resources**

| Home Voting Re                           | ources Administration Ti                 | raining Tools                |                                           |
|------------------------------------------|------------------------------------------|------------------------------|-------------------------------------------|
| IPv4 IPv6 ASN                            | Whois updates Certification              | Maintainers Correspon        | ndence                                    |
| Home / Resources / Certificat            | on / Sign ROA                            |                              |                                           |
| Sign ROA                                 |                                          |                              |                                           |
| Sign ROA                                 |                                          |                              |                                           |
| ROA name                                 |                                          | Help                         |                                           |
|                                          |                                          |                              |                                           |
| Owned Resources                          | ned" Resources Help Load Load collection |                              | <b>New Collection</b> Add/remove resource |
| IPv4                                     |                                          |                              | + -                                       |
| 1.0.0.0/24<br>1.1.1.0/24<br>1.2.3.0/24   |                                          | Add Selected<br>Resources To |                                           |
| 1.2.3.0/24<br>1.4.0.0/24<br>1.10.10.0/24 |                                          | Collection                   |                                           |
| 203.133.248.0/2                          |                                          | Selection<br>From            |                                           |
| IPv6<br>2401:2000::/32                   |                                          | Collection                   |                                           |
| 2.02.2000.1,92                           |                                          |                              |                                           |
|                                          |                                          |                              | Clear                                     |
| AC                                       |                                          |                              | Clear                                     |
| AS number                                |                                          | Help                         |                                           |
| Valid from date                          | 2010-08-16                               | Help                         |                                           |
| Valid to date                            | 2011-08-16                               | Help                         |                                           |
|                                          |                                          |                              |                                           |

# Add AS

| Home / Resources / Certification / Sign ROA  Sign ROA  ROA name    Wowned* Resources   Help   Load   Load collection                                                                                                    | н  | ome Voting Resou                | rces Administration T       | raining Tools         |           |                     |
|----------------------------------------------------------------------------------------------------|----|---------------------------------|-----------------------------|-----------------------|-----------|---------------------|
| New Collection   New Collection   Add/remove resources   Help   Load   Load collection   Add/remove resources   Lo.0.0/24   1.10.0/24   1.2.3.0/24   1.40.0/24   1.10.10.0/24   203.133.248.0/22   203.147.108.0/23   IPV6   2401:2000:/32   IPV6   Collection   Collection   Collec | IF | V4 IPv6 ASN V                   | /hois updates Certification | Maintainers Correspon | idence    |                     |
| New Collection   New Collection   Add/remove resources                                                                                                    | Н  | ome / Resources / Certification | / Sign ROA                  |                       |           |                     |
| Towned   Resources   Towned   Resources   Towned   Resources   Towned   Resources   Towned   Resources   Towned   Resources   Towned   Resources   Towned   Towned  | S  | ign ROA                         |                             |                       |           |                     |
| Towned   Resources   Towned   Resources   Towned   Resources   Towned   Resources   Towned   Resources   Towned   Resources   Towned   Resources   Towned   Towned  |    |                                 |                             |                       |           |                     |
| Towned   Resources   New Collection   Add/remove resources   New Collection   Add/remove resources   New Collection   New Collection   Add/remove resources   New Collection   New Collection   Add/remove resources   New Collection   New Collection   New Collectio |    | Sign ROA                        |                             |                       |           |                     |
| Name   Name    |    | ROA name                        |                             | Help                  |           |                     |
| IPv4                                                                                                    |    | "Owne                           |                             |                       | New Colle |                     |
| 1.0.0.0/24 1.1.1.0/24 1.2.3.0/24 1.4.0.0/24 1.10.10.0/24 203.133.248.0/22 203.147.108.0/23 IPv6 2401:2000::/32  Add Selected Resources To Collection  Remove Selection From Collection  Collection  From Collection  Clear  AS number  Valid from date  2010-08-16  Help                                                                                                    |    |                                 | Help Load Load collection   |                       |           | Add/remove resource |
| 1.2.3.0/24 1.4.0.0/24 1.10.10.0/24 203.133.248.0/22 203.147.108.0/23  IPv6 2401:2000::/32  Collection Remove Selection From Collection  Collection  Remove Selection From Collection  Help  Valid from date  2010-08-16  Help                                                                                                    |    | 1.0.0.0/24                      |                             |                       |           |                     |
| 203.133.248.0/22 203.147.108.0/23  IPv6 2401:2000::/32  Clear  AS number  Valid from date  2010-08-16  Help                                                                                                    |    | 1.2.3.0/24                      |                             | Collection            |           |                     |
| IPv6   2401:2000::/32   Collection   Clear     AS number   Help     Valid from date   2010-08-16   Help                                                                                                    |    | 203.133.248.0/22                |                             | Selection             |           |                     |
| AS number  Valid from date  2010-08-16  Help                                                                                                    |    | IPv6                            |                             |                       |           |                     |
| AS number  Valid from date  2010–08–16  Help                                                                                                    |    | 2401:2000::/32                  |                             |                       |           |                     |
| AS number  Valid from date  2010–08–16  Help                                                                                                    |    |                                 |                             |                       |           |                     |
| Valid from date 2010-08-16 Help                                                                                                    |    |                                 |                             |                       | Clear     |                     |
| 2010-08-10                                                                                                    |    |                                 |                             | Help                  |           |                     |
| Valid to date 2011–08–16 Help                                                                                                    |    |                                 | 2010-08-16                  |                       |           |                     |
|                                                                                                    |    | Valid to date                   | 2011-08-16                  | Help                  |           |                     |

# **Advanced Management**

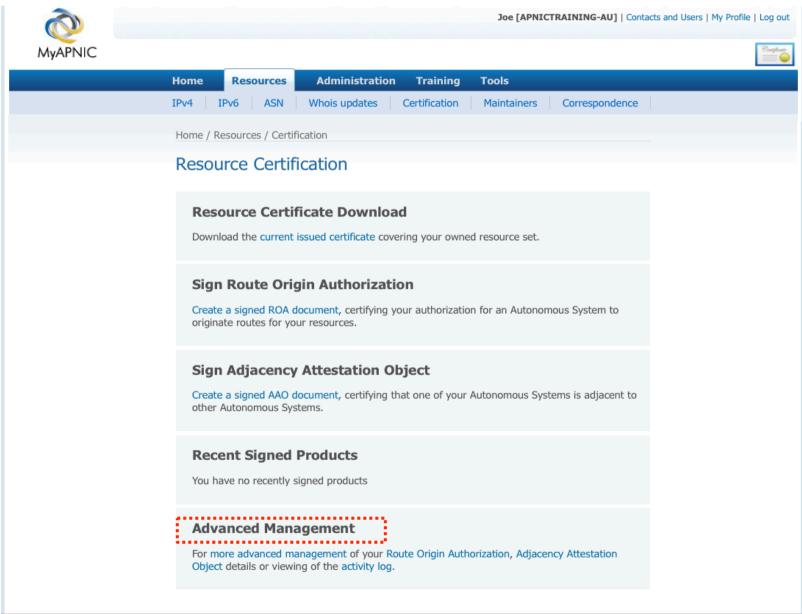

# Route Origin Authorization (ROA)

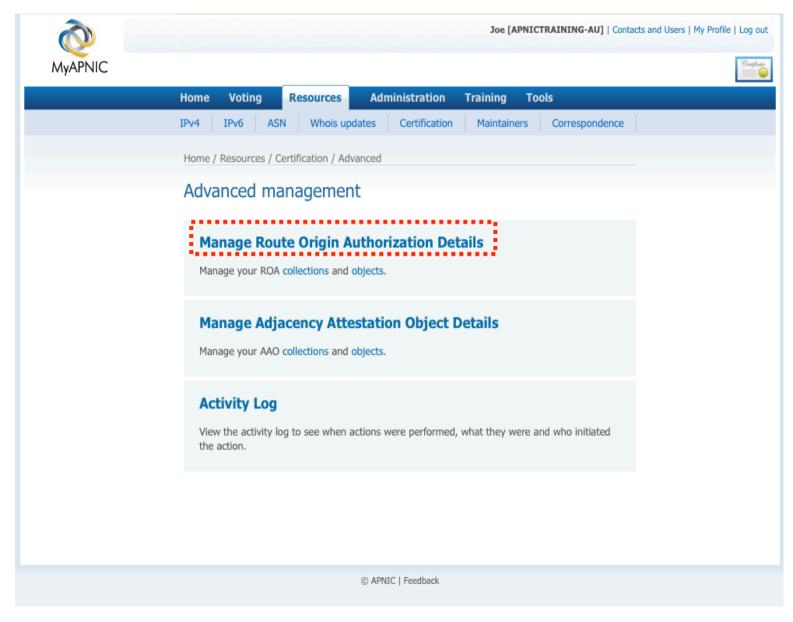

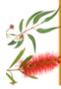

# **ROA Collection Management**

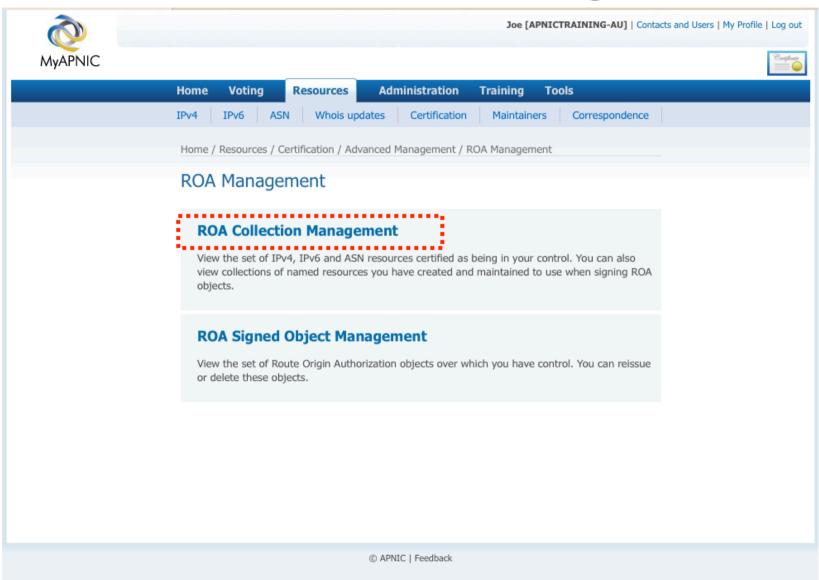

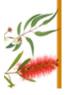

# **Add ROA Collection**

|         | Joe [APNICTRAINING-AU]   Contacts and Users   My Profile   Log out                                                                                                    |
|---------|----------------------------------------------------------------------------------------------------|
| MyAPNIC | Congluste                                                                                                    |
|         | Home Voting Resources Administration Training Tools                                                                                                    |
|         | IPv4 IPv6 ASN Whois updates Certification Maintainers Correspondence                                                                                                    |
|         | Home / Resources / Certification / Advanced Management / ROA Management / Collections / Editing                                                                                                    |
|         | Collection Name  Customer_Net   Description  Collection Resources  Collection Resources  Collection Resources  Collection Resources  New Collection  Add/remove resources  Add/remove resources  Add/remove resources  Add/remove resources  Add/remove resources  Add/remove resources  Add/remove resources  Add/remove resources  Add/remove resources  To |
|         | Collection  Remove Selection From Collection  Clear                                                                                                    |
|         | O ADMIC I Fredhed                                                                                                    |
|         | © APNIC   Feedback                                                                                                    |

## **Add ROA Collection**

|        |                                                                                      |                   |                                                                                               | Joe [APNICTRAINING-AU]   Contacts and Users   My Profile |
|--------|--------------------------------------------------------------------------------------|-------------------|-----------------------------------------------------------------------------------------------|----------------------------------------------------------|
| yapnic |                                                                                      |                   |                                                                                               |                                                          |
|        | Home Voting Resources                                                                | Administration    | Training                                                                                      | Tools                                                    |
|        | IPv4 IPv6 ASN Whois update                                                           | es Certification  | Maintaine                                                                                     | rs Correspondence                                        |
|        | Home / Resources / Certification / Advance                                           | ed Management / R | OA Manageme                                                                                   | nt / Collections / Editing                               |
|        | Edit ROA Collection                                                                  |                   |                                                                                               |                                                          |
| :      | Euit ROA Collection                                                                  | •••••             |                                                                                               |                                                          |
|        | Collection Name Cust                                                                 | omer_Net          | Help                                                                                          |                                                          |
|        | Description My c                                                                     | ustomer net       | Help                                                                                          |                                                          |
| :      | Collection Resources                                                                 |                   |                                                                                               | <del>i</del>                                             |
|        | "Owned" Resource Owned Resources Load Lo  IPv4 203.176.189.0/24 IPv6 2001:DF0:A::/48 | ad Collection     | Add<br>Selected<br>Resources<br>To<br>Collection<br>Remove<br>Selection<br>From<br>Collection | New Collection  Add/remove resources  + -                |
|        | Sa                                                                                   | ve Collection     |                                                                                               |                                                          |

### **Add ROA Collection**

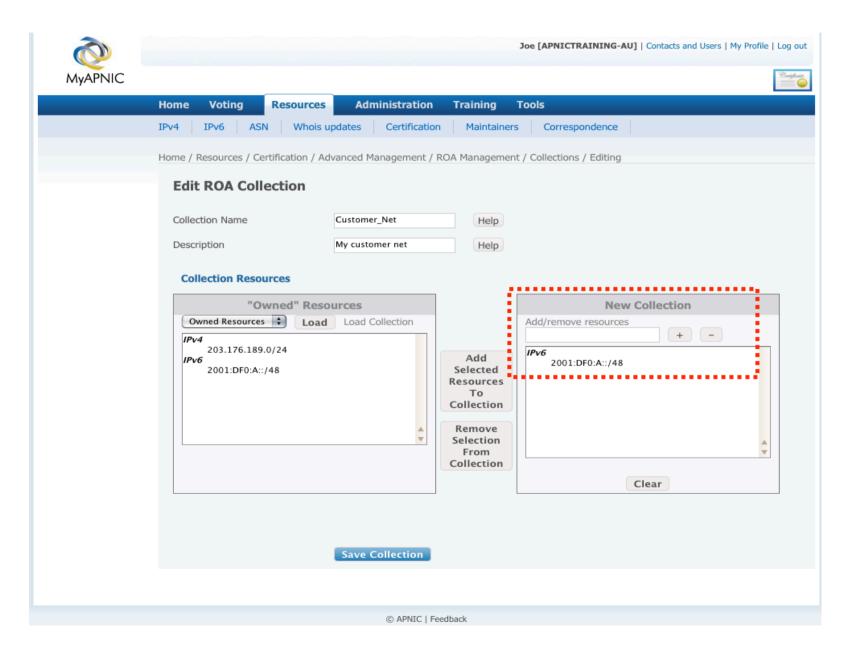

### Add/Remove Resources

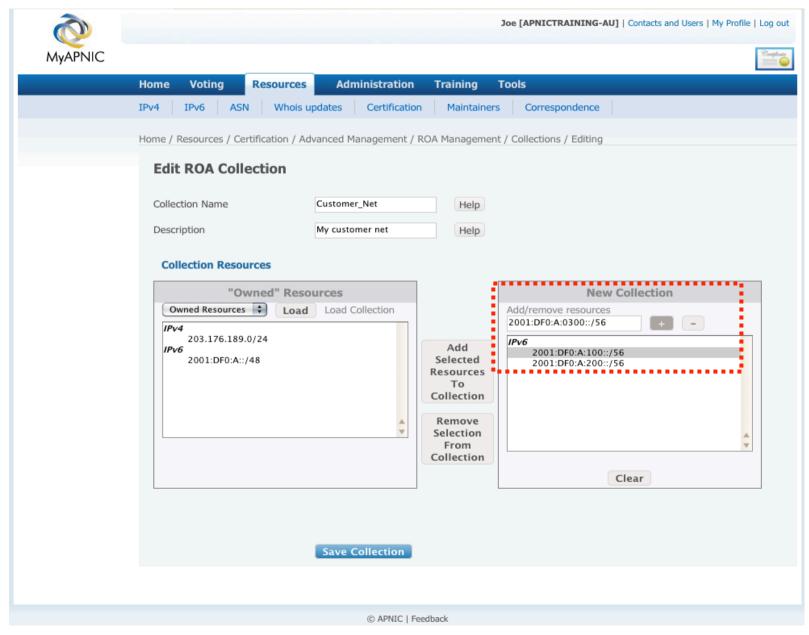

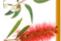

# **View & Update Collections**

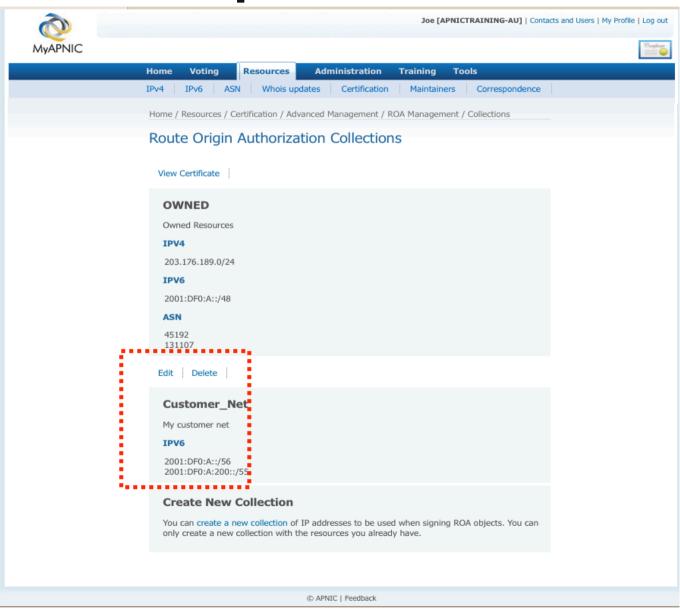

### **Download Certificate**

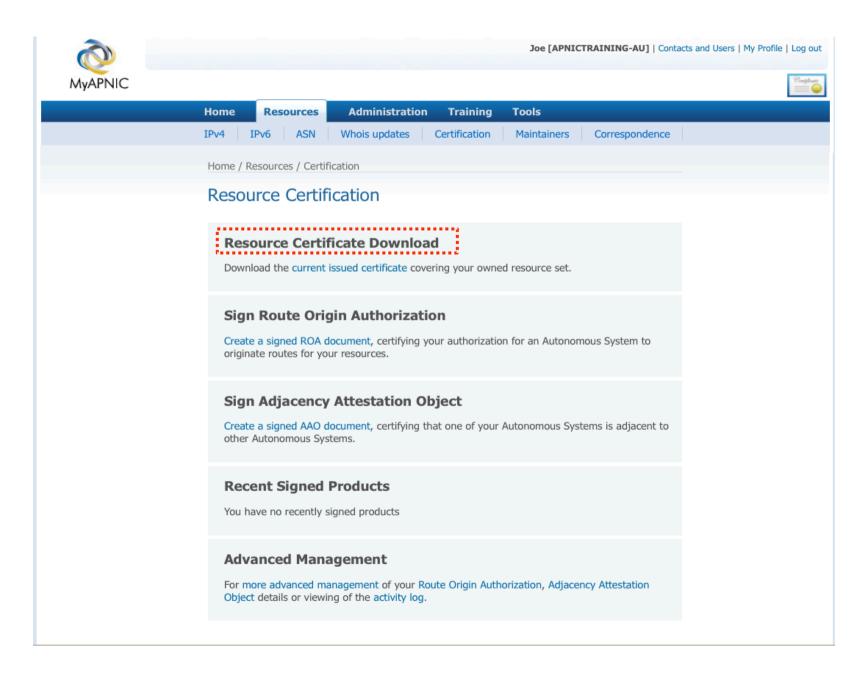

## **Download Certificate**

| Home           | Voting                                          | Resources                                                                           | Adm                    | inistration         | Trair    | ning     | Tools   | s              |
|----------------|-------------------------------------------------|-------------------------------------------------------------------------------------|------------------------|---------------------|----------|----------|---------|----------------|
| IPv4           | IPv6 AS                                         | N Whois u                                                                           | pdates                 | Certification       | n M      | aintaine | rs      | Correspondence |
| Home / I       | Resources / C                                   | ertification / R                                                                    | esource Ce             | ertificate          |          |          |         |                |
| Reso           | urce Cei                                        | tificate                                                                            |                        |                     |          |          |         |                |
|                |                                                 |                                                                                     | (Bl.                   | dable Coalfor       |          |          |         |                |
|                | v                                               | ersion: 3                                                                           | Downloa                | d this Certifica    | ate      |          |         |                |
| -              | Serial N                                        |                                                                                     | B8                     |                     |          |          |         |                |
|                |                                                 | Issuer: /CN                                                                         | =APNIC Pro             | duction-CVPQS       | gUkLy7pO | XdNeVW   | GvnFX_0 | 0s             |
|                | Not Valid                                       | Before: Ma                                                                          | r 20 2009 8:           | 35:43 GMT           |          |          |         |                |
|                | Not Valid                                       |                                                                                     | 30 2020 0:0            |                     |          |          |         |                |
|                | s                                               | ubject: /CN                                                                         | I=A91E170E             |                     |          |          |         |                |
|                | ority Key Id                                    | lentifier<br>):4A:05:24:2F:                                                         | 2E:E9:39:              | 77:4D:79:55:8       | 36:BE:71 | L:57:FF: | :4B     |                |
| Subj           | ect Key Ide                                     | ntifier                                                                             |                        |                     |          |          |         |                |
| 87             | :87:D3:F3:87                                    | :17:97:95:7F:I                                                                      | BA:69:5B:              | B:EB:B7:0E:9        | 92:8C:20 | C:BB     |         |                |
|                | <b>Usage</b><br>rtificate Signi                 | ng, CRL Signin                                                                      | g                      |                     |          |          |         | *CRITICAL*     |
|                | Constraint<br>TRUE                              | 'S                                                                                  |                        |                     |          |          |         | *CRITICAL*     |
| rsy            |                                                 | Points<br>nic.net/reposito<br>OXdNeVWGvr                                            |                        | 24D60311DC          | AB08F3   | 1979BD   | BE39    |                |
|                | ficate Polic<br>3.6.1.5.5.7.14                  |                                                                                     |                        |                     |          |          |         | *CRITICAL*     |
| ca             | Issuers - rsyr                                  | nation Access<br>ac://rpki.apnic.i<br>oOXdNeVWGvr                                   | net/reposit            | ory/8BDFC7D         | ED5FD1   | .1DCB14  | 4CF4B1  | LA703F9B7      |
| ca<br>/7<br>rp | Repository - i<br>065DCFAA35i<br>kiManifest - r | rtion Access<br>rsync://rpki.api<br>C11DD9771740<br>sync://rpki.apn<br>C11DD9771740 | 51F86D63<br>ic.net/mer | 6/<br>nber_reposito | ry/A91E  | 170B     | KMLLs.  | .mft           |
|                | AS Identif                                      |                                                                                     |                        |                     |          |          |         | *CRITICAL*     |
|                | itonomous<br>192                                | System Numl                                                                         | 131107                 |                     |          |          |         |                |
| IP<br>20       | P IP Addres<br>v4<br>3.176.189.0/<br>v6         |                                                                                     |                        |                     |          |          |         | *CRITICAL*     |

### **Future**

- "General purpose" signer
- Verifier

# **General Purpose Signer**

- MyAPNIC only
- Upload a file
- Download
  - a detached signature
  - a signed package

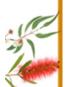

### Verifier

- Public website
- Upload
  - a file and signature
  - signed package
  - signed object (ROA, etc.)
- Verify signature
- Show certified resource details
- Download package payload

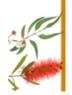

# **Resource Certification in MyAPNIC**

- Focus on tasks
- MyAPNIC pages
- Future direction

# **Questions?**

Thank You!
RobertL@apnic.net

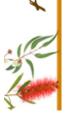